## Tramite que se inicia en MAC y se envia por oficio a la Unidad de integración y participación.

FORMULARIO SOLICITUD Ayudas Técnicas.

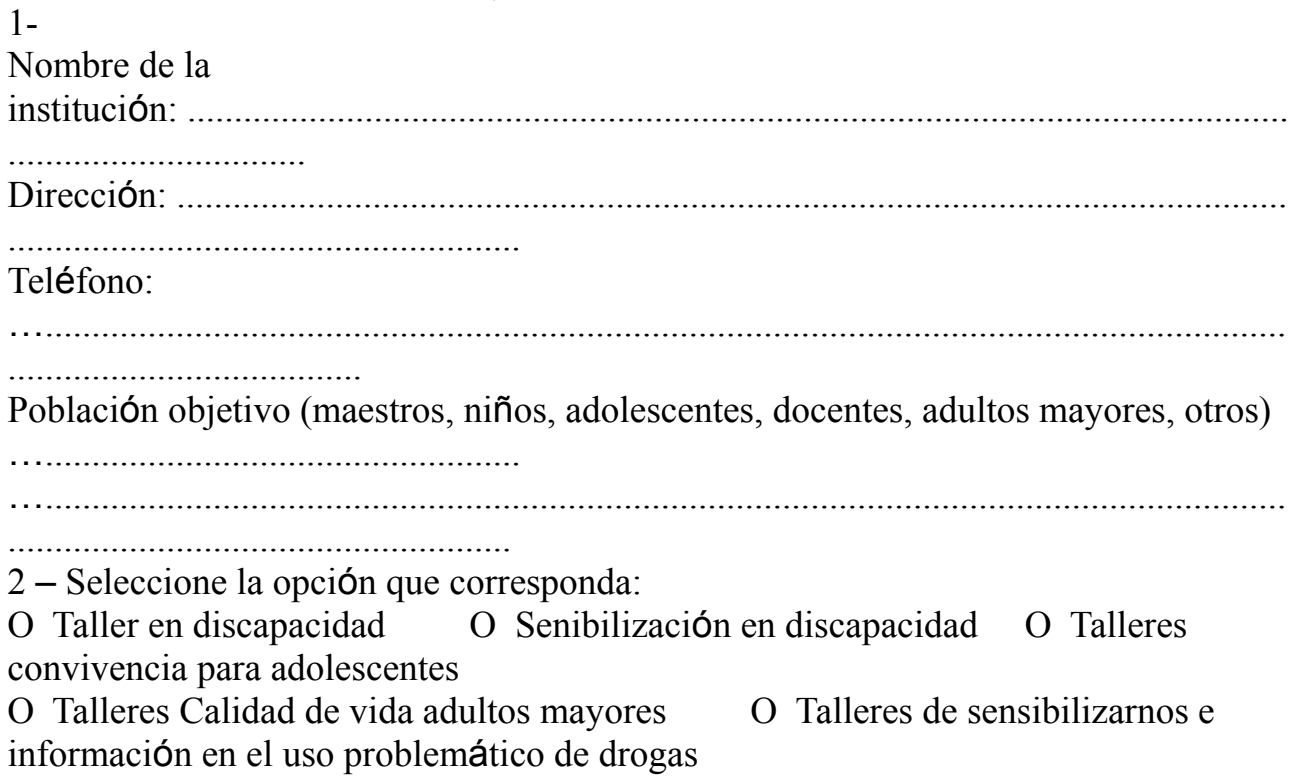